# Statistical Verification of Distributed Programs Within SimGrid

Yann Duplouy

Inria Nancy Grand Est

Monday, May 13th 2019

#### <span id="page-1-0"></span>**[Context](#page-1-0)**

[SimGrid](#page-4-0) [Statistical model-checking](#page-10-0) [My previous Work](#page-13-0)

#### [Current Progress](#page-19-0)

[BitTorrent example](#page-20-0) [Outside scenario generation](#page-21-0) [Modifying SimGrid to have a consistent RNG](#page-29-0)

#### [Conclusion](#page-36-0)

### Definition (Distributed Systems)

A **distributed system** is a collection of components that can interact with one another and may be partly indepent or concurrent.

### Definition (Distributed Systems)

A **distributed system** is a collection of components that can interact with one another and may be partly indepent or concurrent.

### Definition (Distributed Program)

A **distributed program** is an application that runs on a distributed system.

<span id="page-4-0"></span>SimGrid is a **software** platform for the **simulation** of distributed programs.

SimGrid is a **software** platform for the **simulation** of distributed programs.

▶ Open-source and available for free on <http://simgrid.org>;

 $\blacktriangleright$  C++ (or Java) **library**;

SimGrid is a **software** platform for the **simulation** of distributed programs.

▶ Open-source and available for free on <http://simgrid.org>;

 $\blacktriangleright$  C++ (or Java) **library**;

Subprogram A

Subprogram B

Subprogram C)

SimGrid is a **software** platform for the **simulation** of distributed programs.

▶ Open-source and available for free on <http://simgrid.org>;

 $\blacktriangleright$  C++ (or Java) **library**;

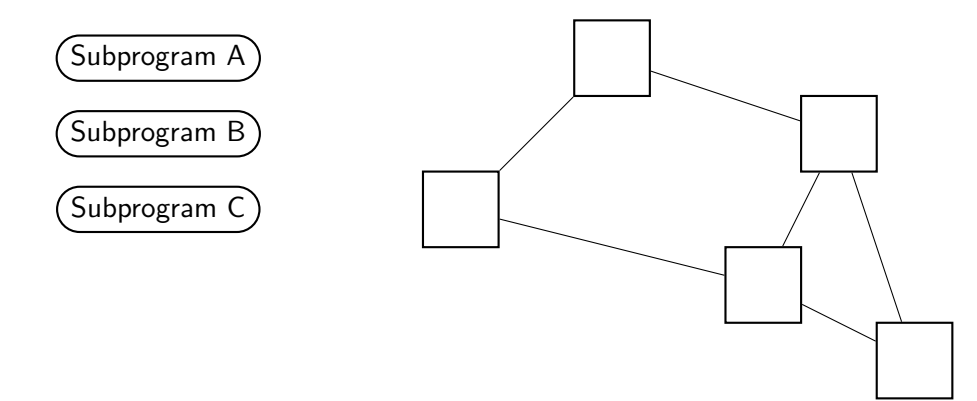

SimGrid is a **software** platform for the **simulation** of distributed programs.

▶ Open-source and available for free on <http://simgrid.org>;

 $\blacktriangleright$  C++ (or Java) **library**;

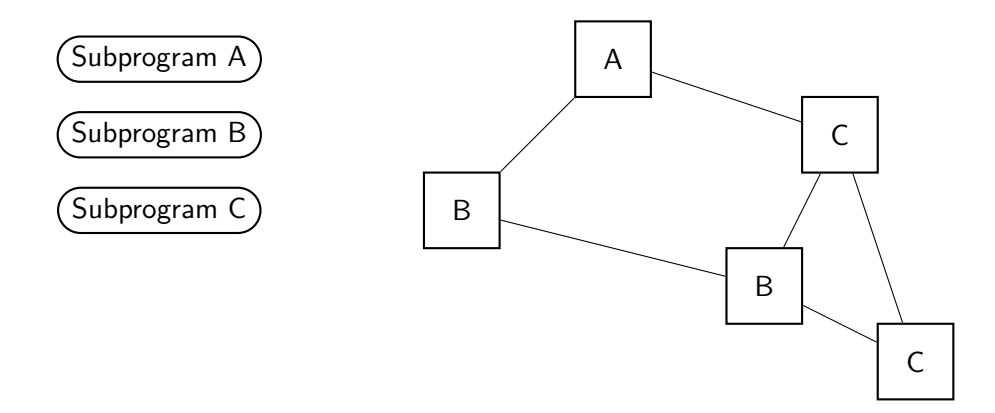

**Problem:** «Reality is not perfect»

**Idea:** Model imperfection by probabilistic laws

**Where ?**

- $\blacktriangleright$  Bandwidth of a link;
- Computation power;
- $\blacktriangleright$  Latency of a link.

# <span id="page-10-0"></span>Different kinds of analysis

#### Transient analysis

- $\triangleright$  What is the probability that at a given moment all computers are busy?
- $\blacktriangleright$  How long, in average, does it take for the distributed program to complete ?

### Stationary analysis

- $\triangleright$  What is the *average* energy consumption ?
- $\triangleright$  What is the probability of a synchronisation error ?

# Two methods for model-checking of probabilistic models

### Numerical model-checking

- $\blacktriangleright$  Precise values
- $\triangleright$  Strong probabilistic hypotheses
- $\blacktriangleright$  Large memory space

# Two methods for model-checking of probabilistic models

### Numerical model-checking

- $\blacktriangleright$  Precise values
- $\triangleright$  Strong probabilistic hypotheses
- $\blacktriangleright$  Large memory space

### Statistical model-checking

- $\blacktriangleright$  Confidence interval
- $\triangleright$  Small memory requirements
- $\blacktriangleright$  Easy to parallelize
- $\blacktriangleright$  Weak probabilistic hypothesis
- $\blacktriangleright$  Requires fully stochastic models
- $\blacktriangleright$  Rare Event problem

<span id="page-13-0"></span>Description [Ballarini, Barbot, Duflot, Haddad, Pekergin 2015]

- $\triangleright$  Statistical model-checker for HASL over stochastic Petri nets;
- Free software (GPLv3);  $C++$ , Ocaml; <http://cosmos.lacl.fr>;
- ▶ Developers: Hilal Djafri (2009-2012), Paolo Ballarini (2010-2011), Benoît Barbot (since 2011), Yann duplouy (2015-2018).

### Main Applications

- $\blacktriangleright$  Flexible manufacturing systems;
- Biological networks [Barbot, Kiatkowska 2015];
- **Embedded pacemaker model [Barbot, Kwiatkowska, Mereacre, Paoletti 2015].**

Refresher on Petri nets

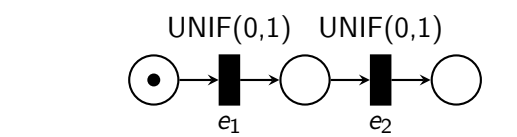

Stochastic PN

Refresher on Petri nets

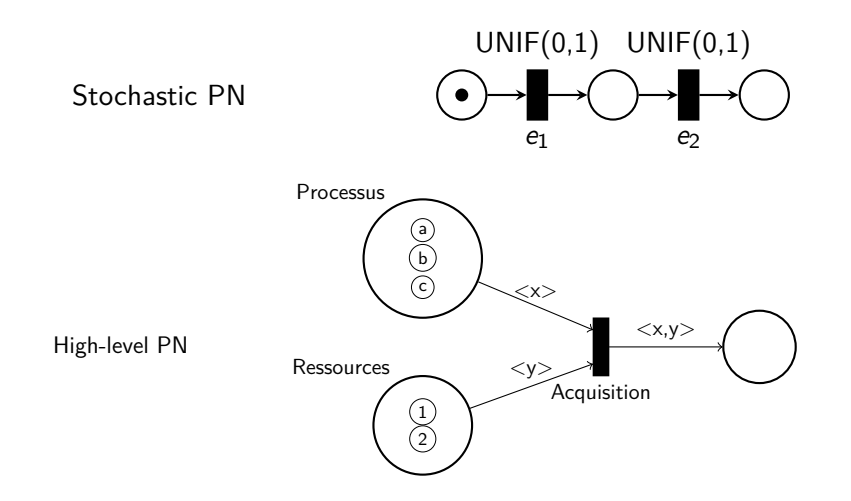

Refresher on Petri nets

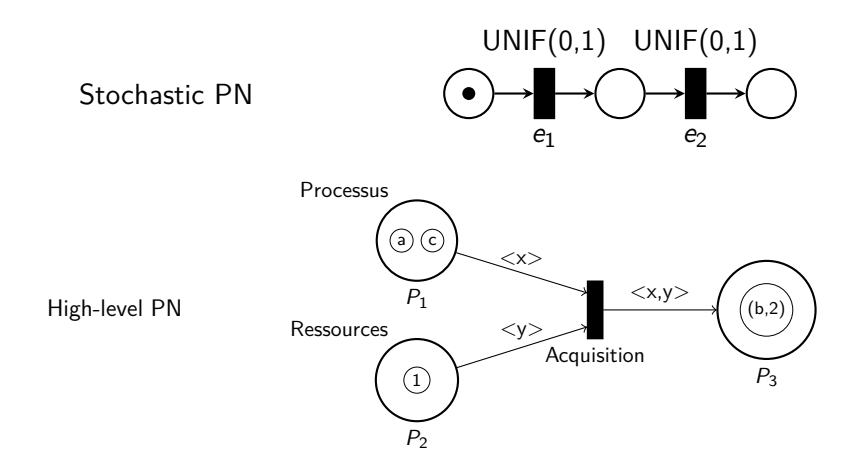

HASL – Illustrated by example

### HASL formulas

A deterministic hybrid automaton and an expression

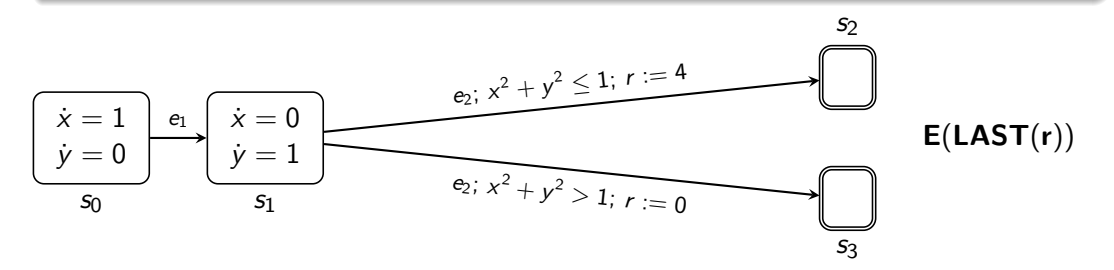

HASL – Illustrated by example

### HASL formulas

A deterministic hybrid automaton and an expression

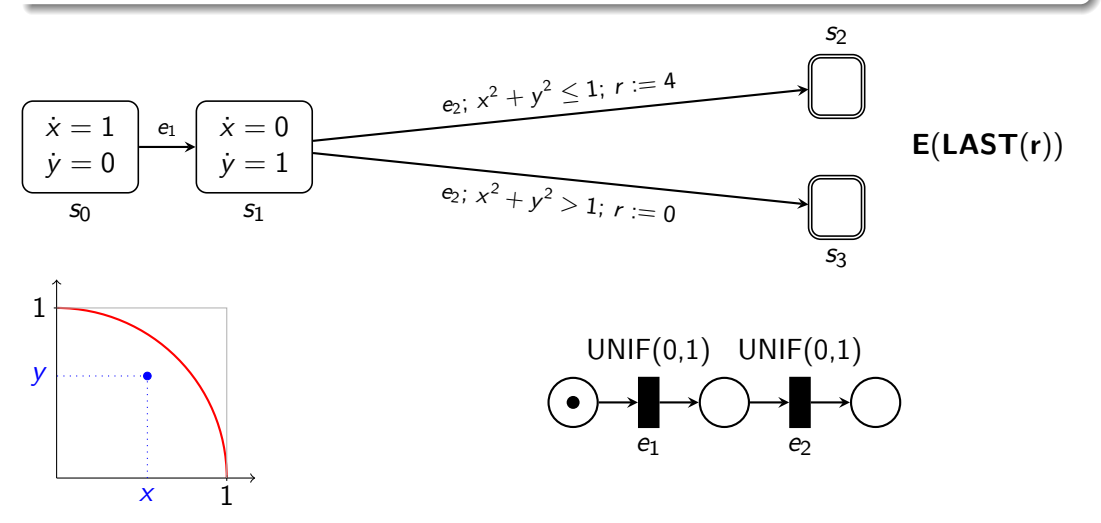

#### <span id="page-19-0"></span>**[Context](#page-1-0)**

[SimGrid](#page-4-0) [Statistical model-checking](#page-10-0) [My previous Work](#page-13-0)

#### [Current Progress](#page-19-0)

[BitTorrent example](#page-20-0) [Outside scenario generation](#page-21-0) [Modifying SimGrid to have a consistent RNG](#page-29-0)

#### [Conclusion](#page-36-0)

## <span id="page-20-0"></span>An overview of the BitTorrent protocol

**Goal:** Deliver a file through a peer-to-peer protocol;

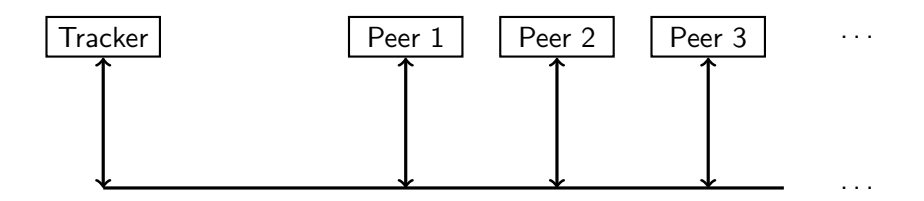

#### ▶ A tracker

**INULTIFY Multiple peers**, that can be seeders or leechers

Example available in Simgrid distribution; modified to measure completion time.

<span id="page-21-0"></span>Another executable or script:

- $\triangleright$  Generate environments, given the stochastic description;
- $\blacktriangleright$  Runs the simulator;
- $\blacktriangleright$  Gather results from simulations.

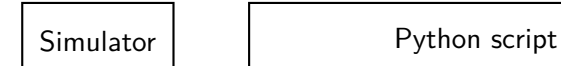

Another executable or script:

- $\triangleright$  Generate environments, given the stochastic description;
- $\blacktriangleright$  Runs the simulator;
- $\blacktriangleright$  Gather results from simulations.

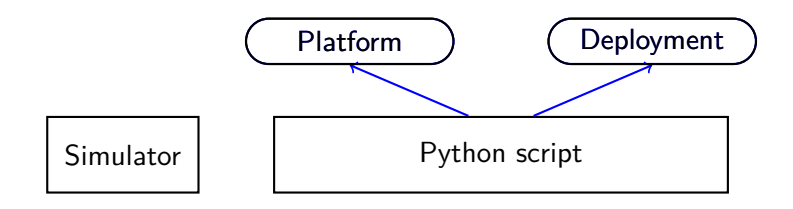

Another executable or script:

- $\triangleright$  Generate environments, given the stochastic description;
- $\blacktriangleright$  Runs the simulator;
- $\blacktriangleright$  Gather results from simulations.

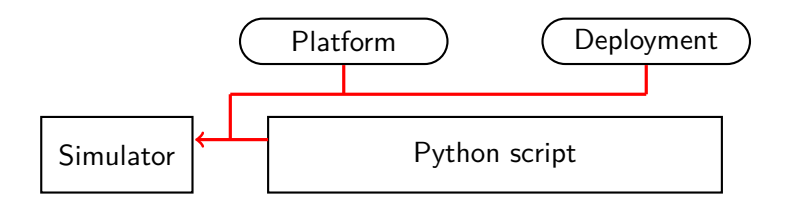

Another executable or script:

- $\triangleright$  Generate environments, given the stochastic description;
- $\blacktriangleright$  Runs the simulator;
- $\blacktriangleright$  Gather results from simulations.

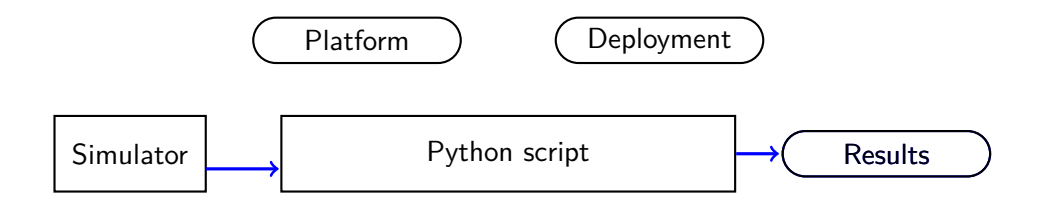

Another executable or script:

- $\triangleright$  Generate environments, given the stochastic description;
- $\blacktriangleright$  Runs the simulator;
- $\blacktriangleright$  Gather results from simulations.

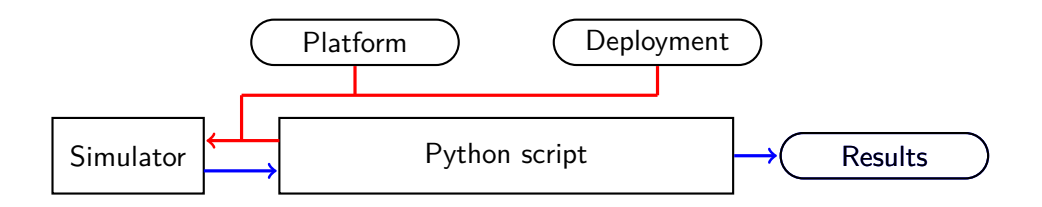

# Quick results 1/2

Measuring average completion time (with 95% confidence level)

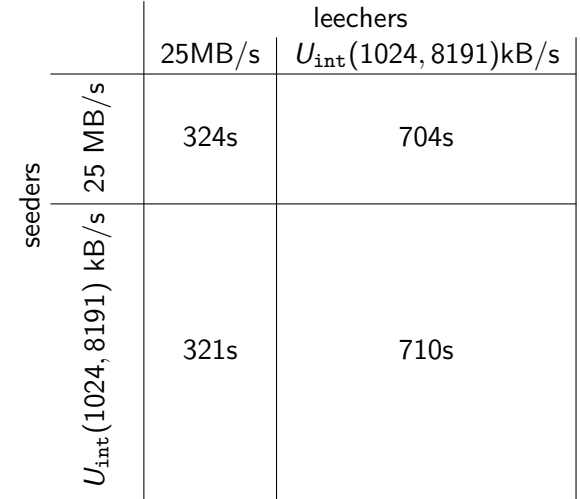

# Quick results 2/2

Introducing failures, generated up to 600 000 seconds:

- 1. Host becomes unavailable after EXP(1000)
- 2. Host becomes availables again after UNIF(10*,* 20), repeat (1.)

All peers are connected to the backbone at 4 kBps.

## Quick results 2/2

Introducing failures, generated up to 600 000 seconds:

- 1. Host becomes unavailable after EXP(1000)
- 2. Host becomes availables again after UNIF(10*,* 20), repeat (1.)

All peers are connected to the backbone at 4 kBps.

 $\blacktriangleright$  if only seeders have failures: most (99%) simulations run under 660s, average simulation time 613s; but slowest simulation took 12 209 seconds;

 $\blacktriangleright$  if seeders and leechers have failures: most (99%) simulations run under 704s, average simulation time 850s; but slowest took 623 624 seconds;

<span id="page-29-0"></span>Add a few SimGrid modules:

- **Modify** the *profile* class to accept stochastic definitions
- **Implement** a statistical verification class: Measure an approximation of performance indexes Allow to restart simulations without multiple external calls to the simulator

# Specification of probabilities

**Profiles** describe how capacities *deterministically* change;

# Specification of probabilities

- **Profiles** describe how capacities *deterministically* change;
- I ⇒ **Stochastic Profiles** allow for stochastic descriptions.

# Specification of probabilities

- **Profiles** describe how capacities *deterministically* change;
- I ⇒ **Stochastic Profiles** allow for stochastic descriptions.

Platforms now accept stochastic profiles.

# Running multiple times

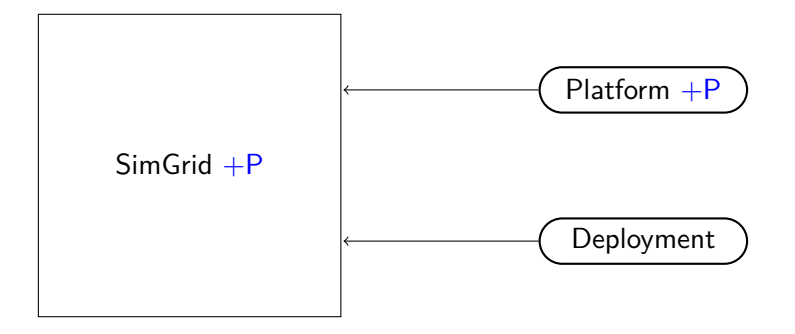

# Running multiple times

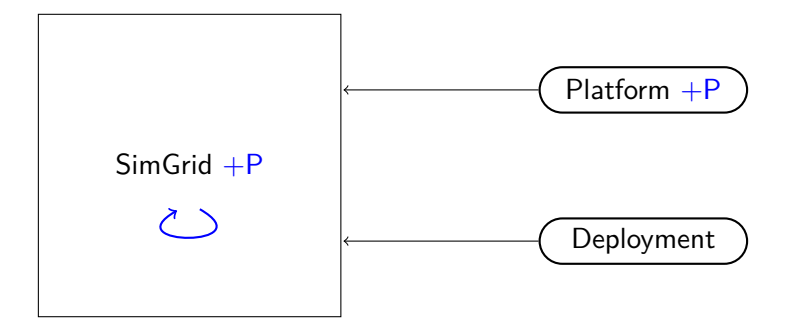

# Running multiple times

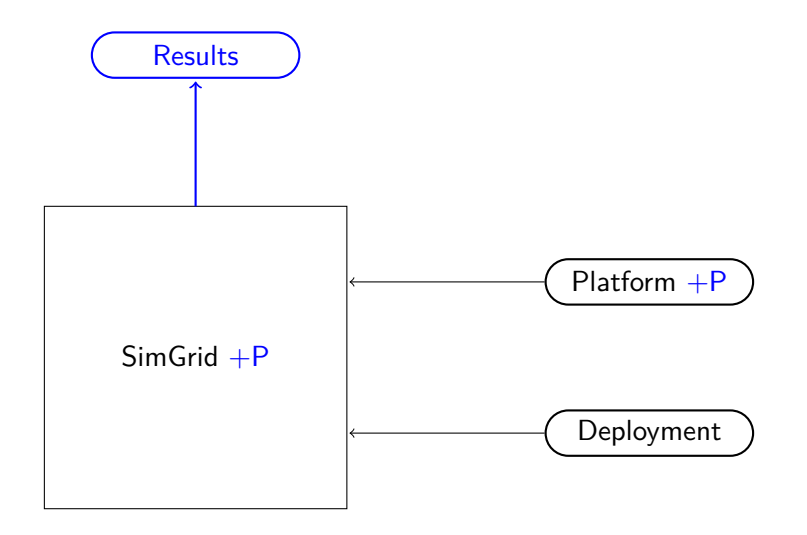

#### <span id="page-36-0"></span>**[Context](#page-1-0)**

[SimGrid](#page-4-0) [Statistical model-checking](#page-10-0) [My previous Work](#page-13-0)

#### [Current Progress](#page-19-0)

[BitTorrent example](#page-20-0) [Outside scenario generation](#page-21-0) [Modifying SimGrid to have a consistent RNG](#page-29-0)

### [Conclusion](#page-36-0)

### Conclusion

SimGrid is good for reproducible scenarios, but real scenarios are unpredictable

- $\triangleright$  Generating scenarios and deterministic profiles is inconvenient at best;
- $\triangleright$  Adding a module dedicated to statistical verification is a cleaner approach;
- $\triangleright$  Modifying the *profile* class is a first step;
- $\triangleright$  Restarting simulation properly is currently in progress;
- $\triangleright$  Implementing HASL into SimGrid would increase hugely the expressivity.